# 1/2

# **POSUDEK OPONENTA ZÁVĚREČNÉ PRÁCE**

# **I. IDENTIFIKAČNÍ ÚDAJE**

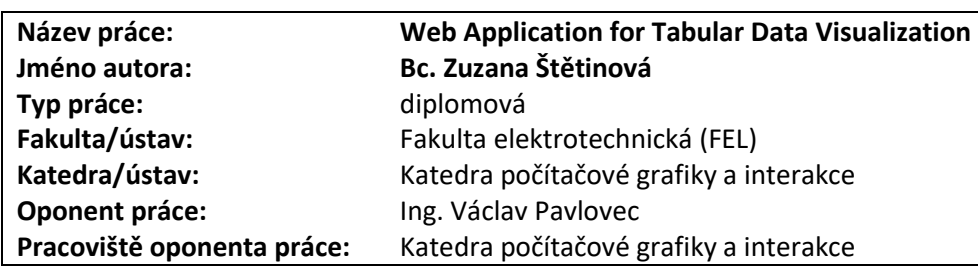

## **II. HODNOCENÍ JEDNOTLIVÝCH KRITÉRIÍ**

*Hodnocení náročnosti zadání závěrečné práce.*

Cílem práce je implementace alespoň čtyř vizualizačních technik pro tabulární data. Implementace má být otestována na alespoň pěti datasetech s více než sto položkami. Vzhledem k tomu, že se jedná o implementaci standardních technik pro vizualizaci tabulárních dat, hodnotím zadání průměrně náročné.

### **Splnění zadání splněno**

*Posuďte, zda předložená závěrečná práce splňuje zadání. V komentáři případně uveďte body zadání, které nebyly zcela splněny, nebo zda je práce oproti zadání rozšířena. Nebylo-li zadání zcela splněno, pokuste se posoudit závažnost, dopady a případně i příčiny jednotlivých nedostatků.*

Zadání bylo splněno. Studentka implementovala webovou aplikaci, která umožňuje vizualizovat tabulární data čtyřmi různými technikami. Aplikace byla otestována v souladu se zadáním.

### **Zvolený postup řešení správný**

*Posuďte, zda student zvolil správný postup nebo metody řešení.* Zvolený postup řešení považuji za správný.

### **Odborná úroveň A - výborně**

*Posuďte úroveň odbornosti závěrečné práce, využití znalostí získaných studiem a z odborné literatury, využití podkladů a dat získaných z praxe.*

Práce obsahuje obsáhlý úvod do problematiky. Návrh aplikace považuji za vhodný.

### **Formální a jazyková úroveň, rozsah práce A - výborně**

*Posuďte správnost používání formálních zápisů obsažených v práci. Posuďte typografickou a jazykovou stránku.* Práce je psaná v anglickém jazyce na velmi dobré úrovni a její text je dobře čitelný. Pouze výjimečně se vyskytují chybné předložky, či chybějící členy.

### **Výběr zdrojů, korektnost citací A - výborně**

*Vyjádřete se k aktivitě studenta při získávání a využívání studijních materiálů k řešení závěrečné práce. Charakterizujte výběr pramenů. Posuďte, zda student využil všechny relevantní zdroje. Ověřte, zda jsou všechny převzaté prvky řádně odlišeny od vlastních výsledků a úvah, zda nedošlo k porušení citační etiky a zda jsou bibliografické citace úplné a v souladu s citačními zvyklostmi a normami.*

Seznam literatury obsahuje 59 referencí. Z textu práce je do seznamu referencí korektně odkazováno.

### **Další komentáře a hodnocení**

*Vyjádřete se k úrovni dosažených hlavních výsledků závěrečné práce, např. k úrovni teoretických výsledků, nebo k úrovni a funkčnosti technického nebo programového vytvořeného řešení, publikačním výstupům, experimentální zručnosti apod.*

**Zadání průměrně náročné**

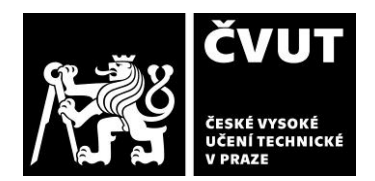

# **POSUDEK OPONENTA ZÁVĚREČNÉ PRÁCE**

# **III. CELKOVÉ HODNOCENÍ, OTÁZKY K OBHAJOBĚ, NÁVRH KLASIFIKACE**

*Shrňte aspekty závěrečné práce, které nejvíce ovlivnily Vaše celkové hodnocení. Uveďte případné otázky, které by měl student zodpovědět při obhajobě závěrečné práce před komisí.*

Studentka splnila zadání práce. Výsledná aplikace je funkční a umožňuje vizualizaci tabulárních dat čtyřmi vizualizačními technikami, přičemž pohledy na data jsou propojeny. Dle mého subjektivního názoru je aplikace uživatelky přívětivější než XmdvTool, se kterým mám zkušenosti.

Otázky k obhajobě:

Jak aplikace rozhoduje, které atributy načítaných dat jsou kategorické a které kvantitativní? Proč neumožňuje aplikace mapování hodnot kvantitativního atributu na barvu, přestože umožňuje mapování hodnot kategorického atributu na barevný odstín?

Předloženou závěrečnou práci hodnotím klasifikačním stupněm **A - výborně.**

Datum: 30.5.2022 Podpis: